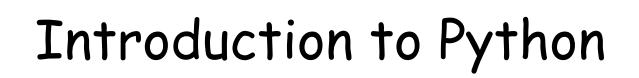

Chen Lin [1] Modified by Na Meng

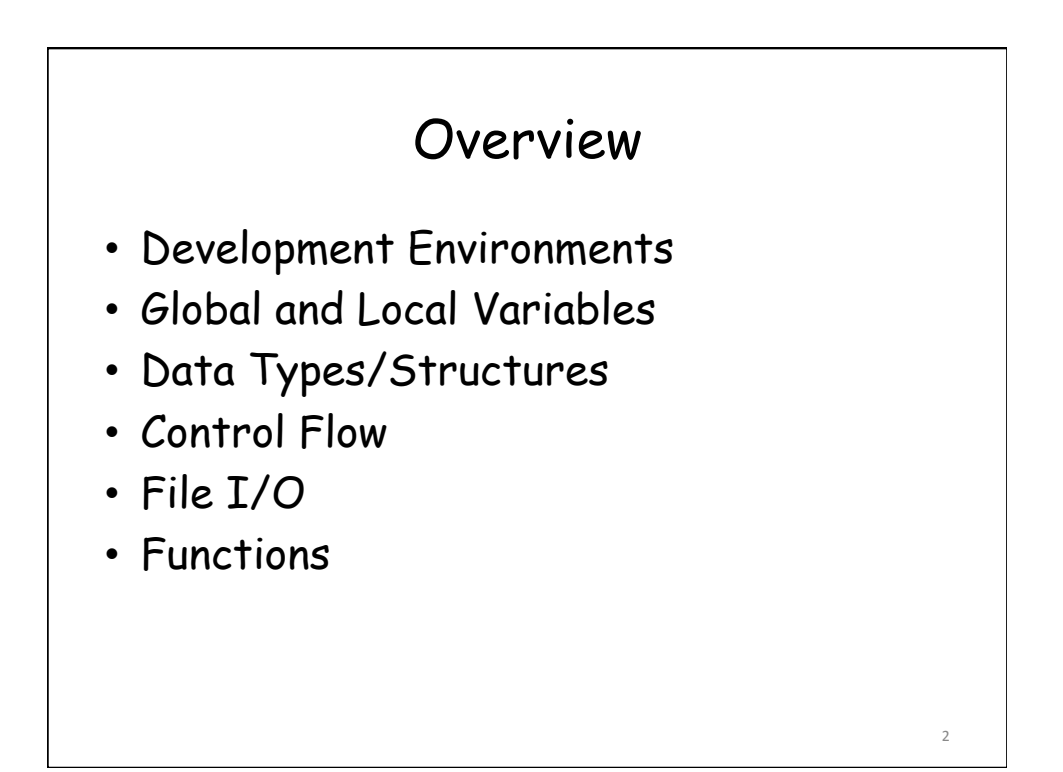

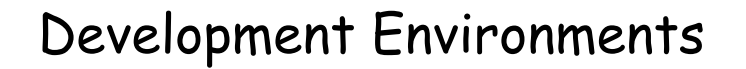

- 1. PyDev with Eclipse
- 2. Komodo
- 3. Emacs
- 4. Vim
- 5. TextMate
- 6. Gedit
- 7. Idle
- 8. PIDA (Linux)(VIM Based)
- 9. NotePad++ (Windows)
- 10.BlueFish (Linux)

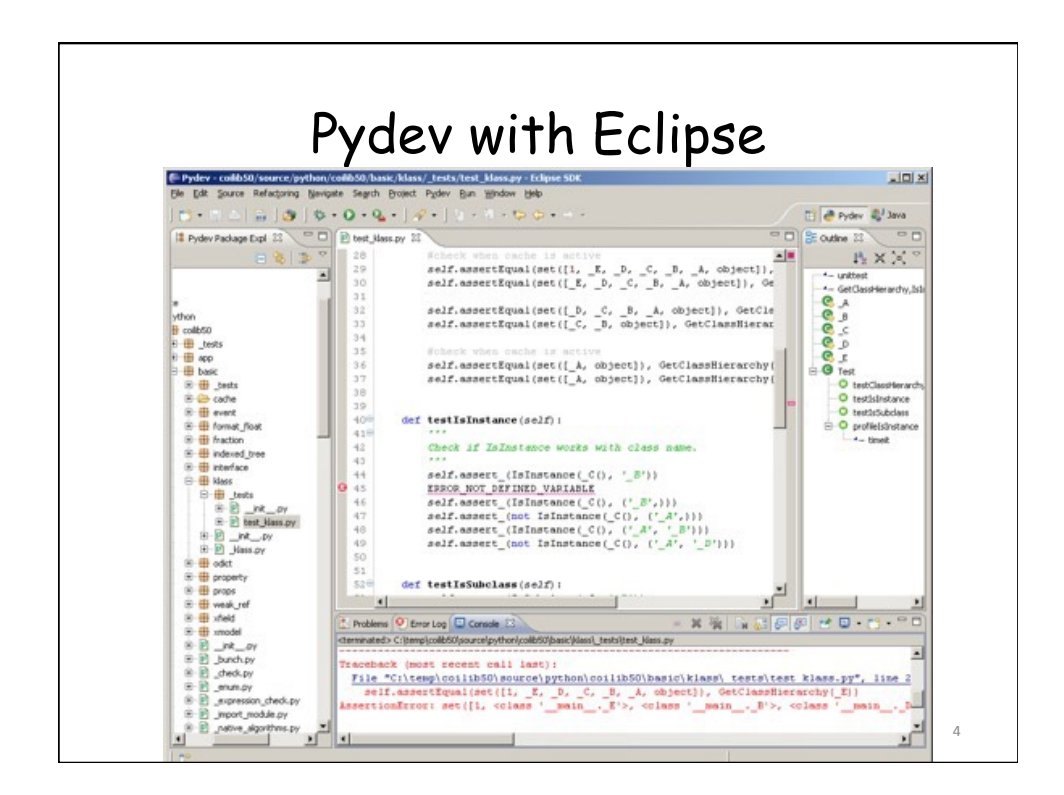

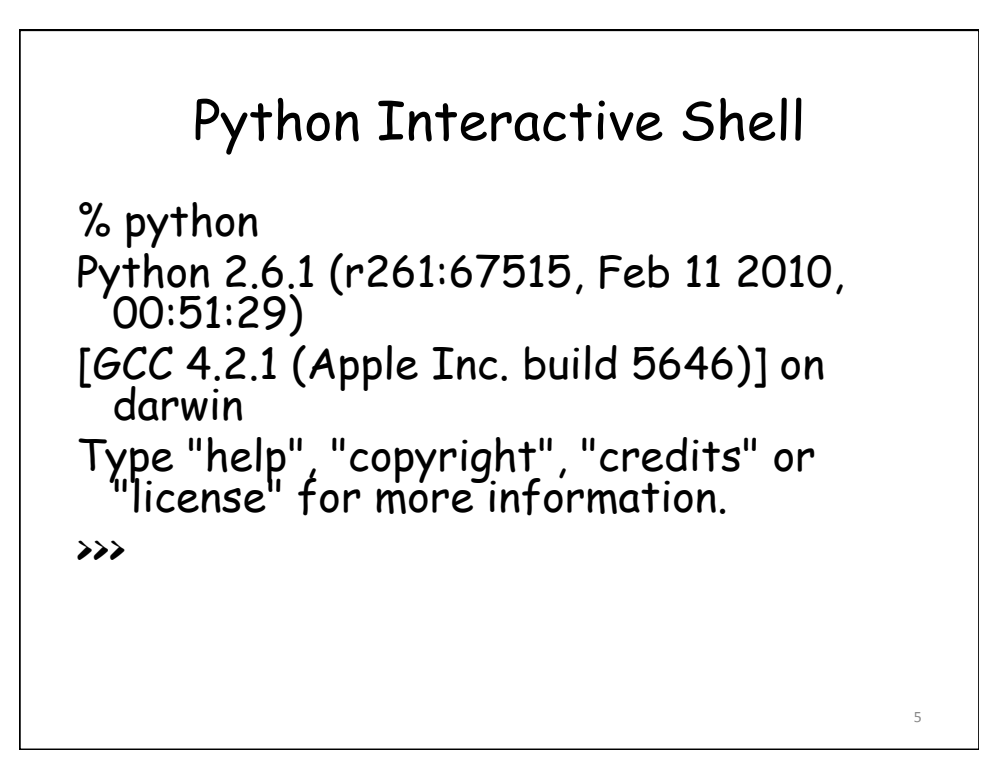

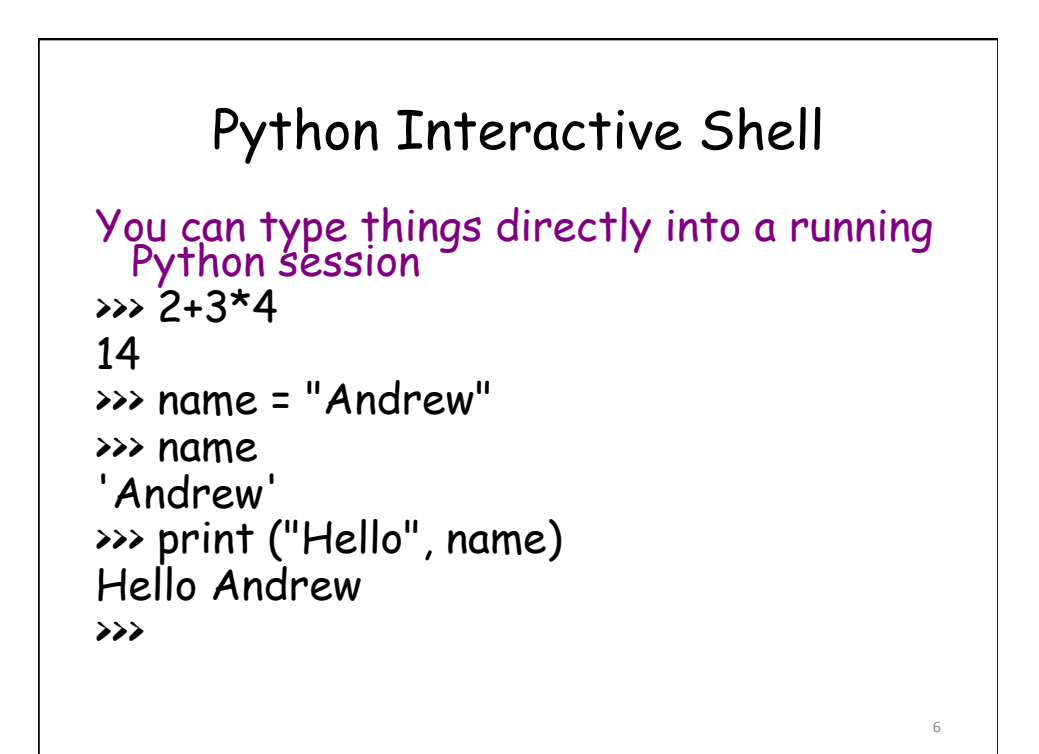

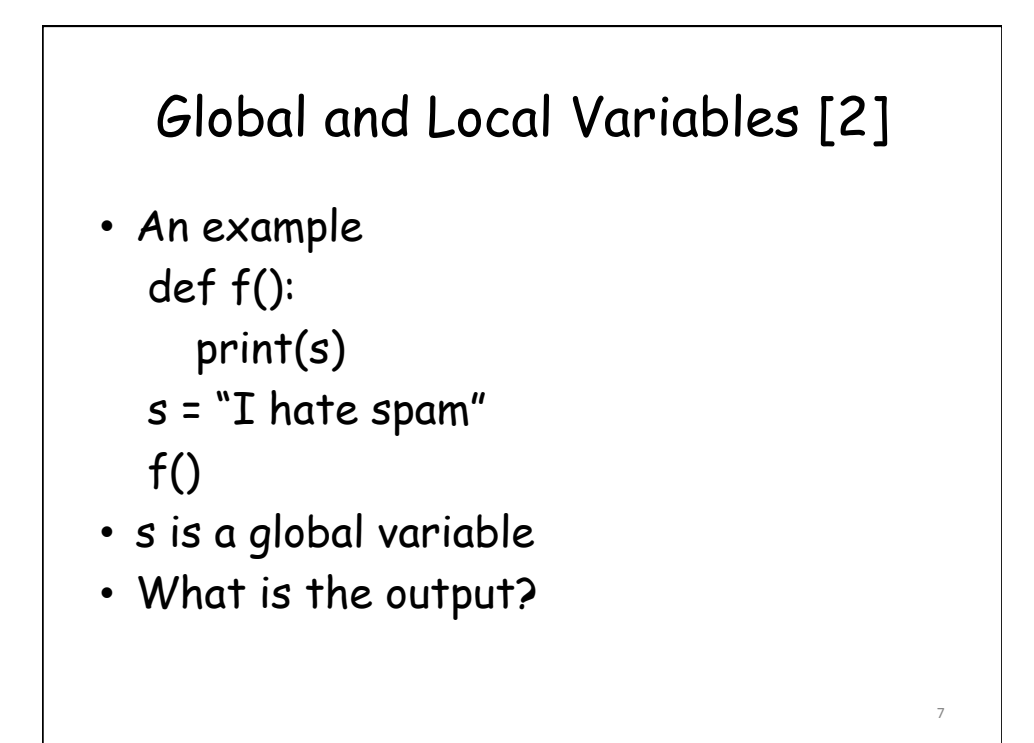

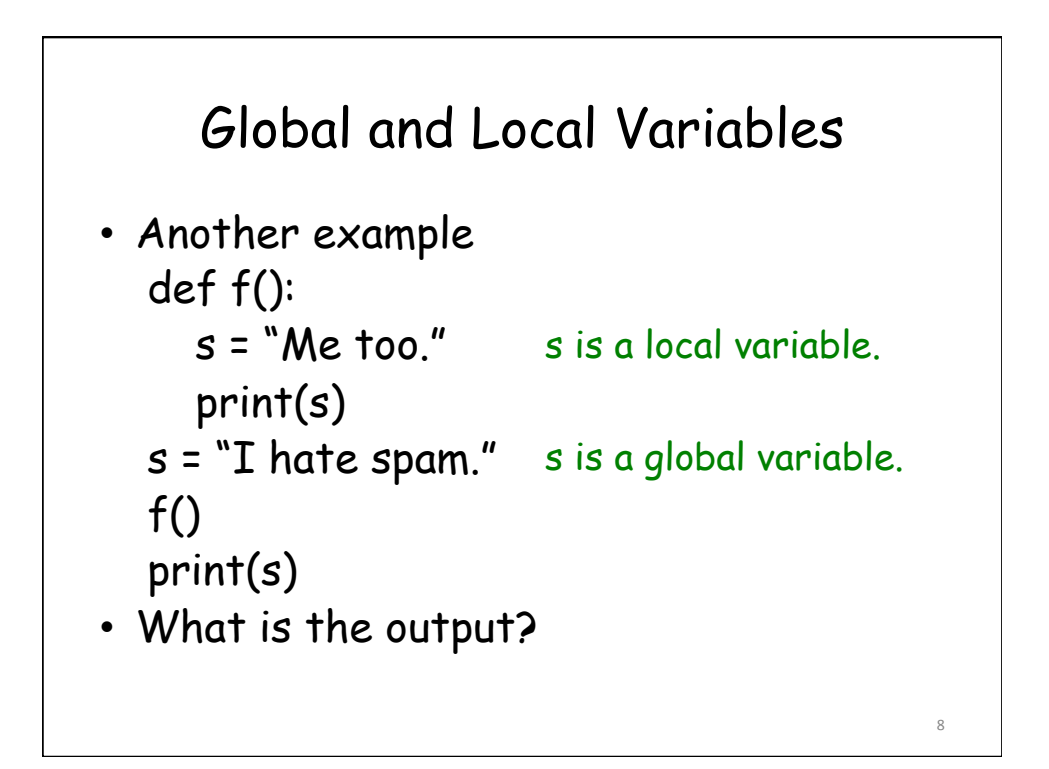

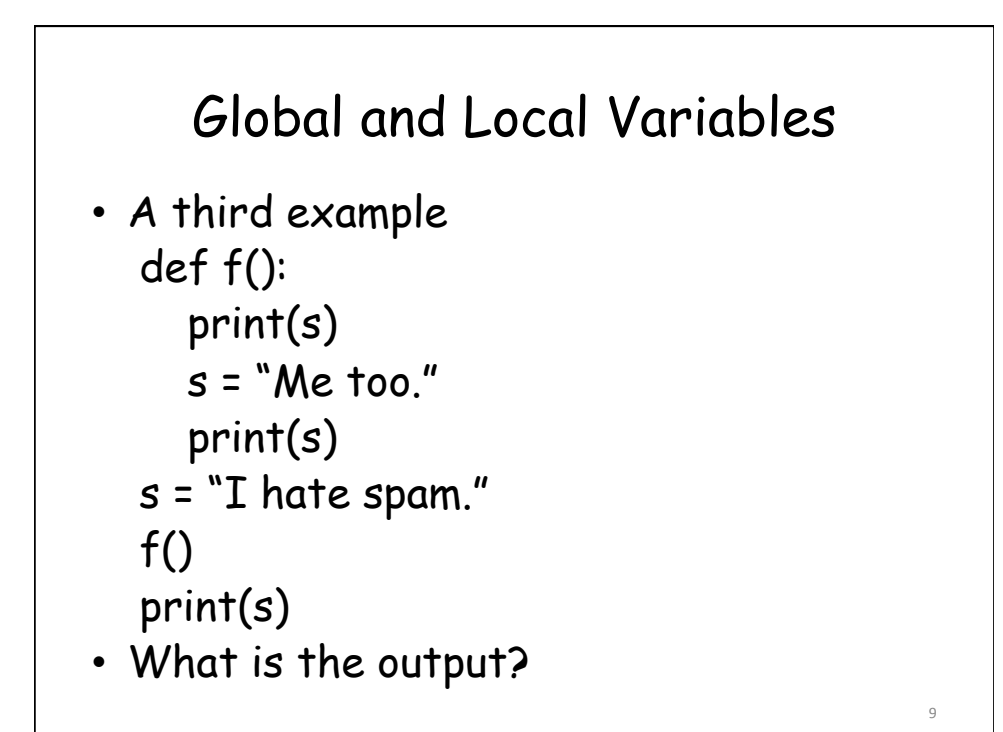

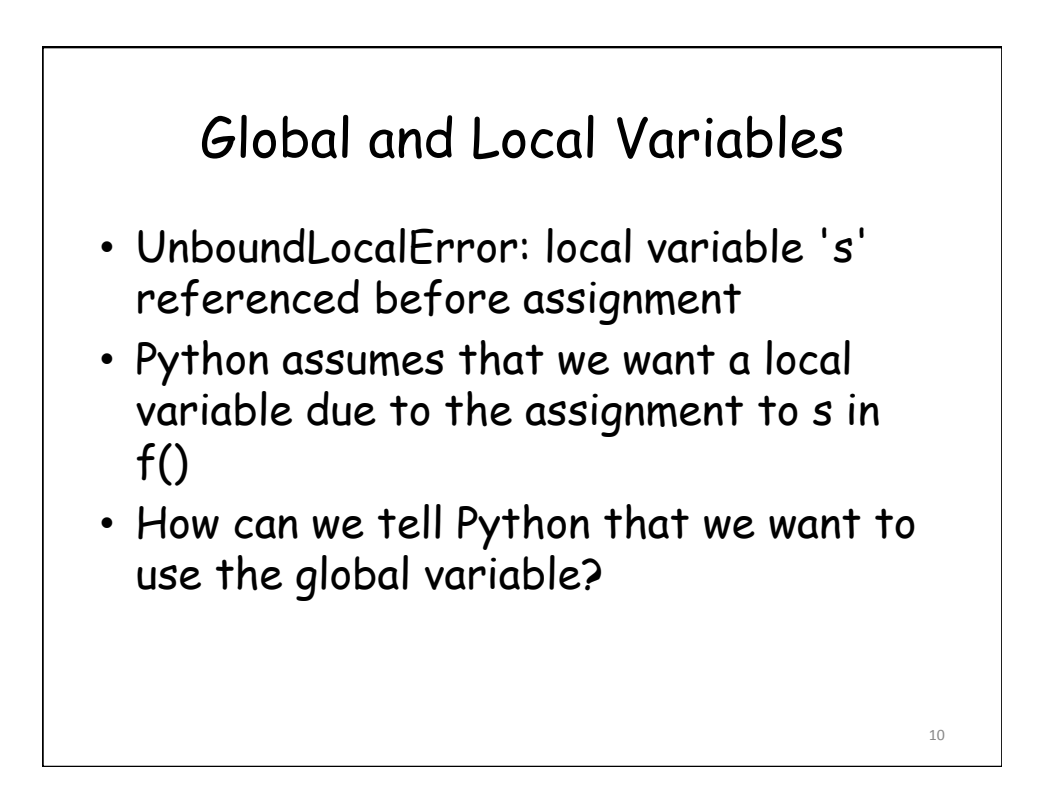

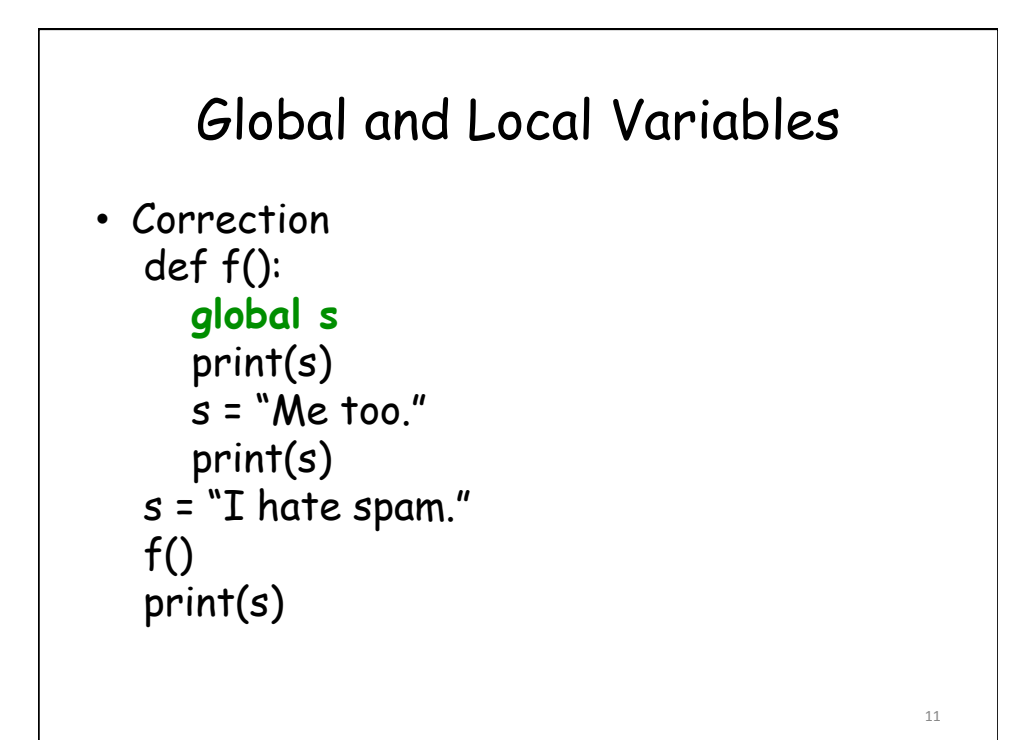

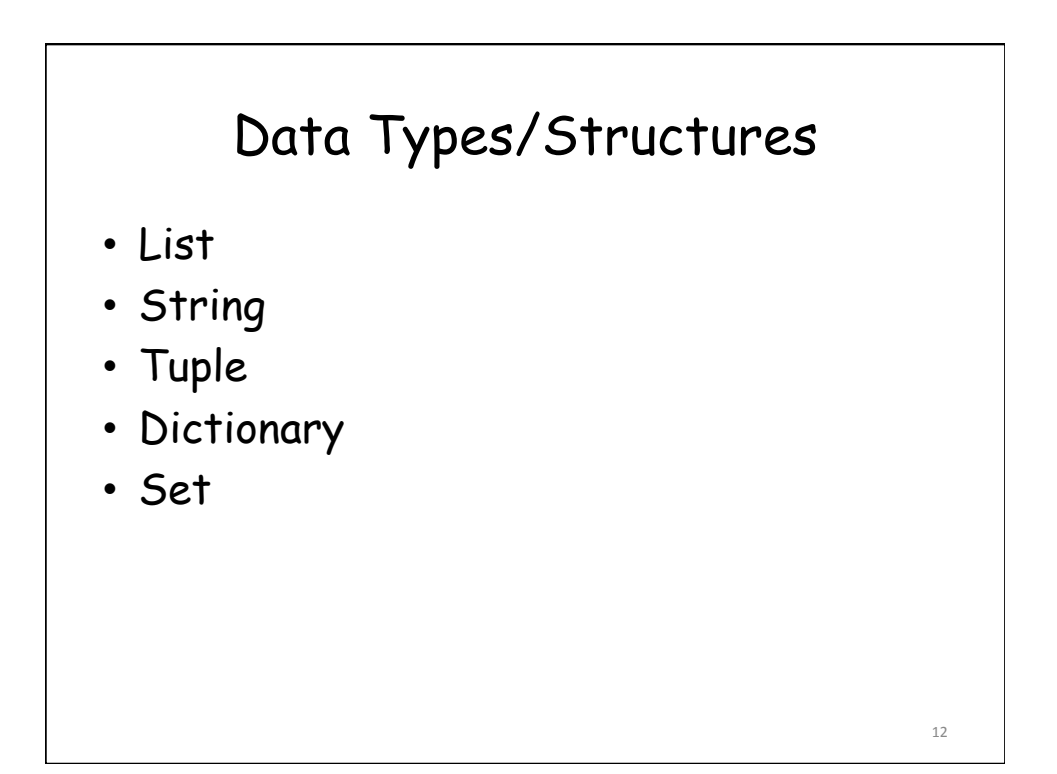

```
List
```

```
A compound data type: 
[0] 
[2.3, 4.5] 
[5, "Hello", "there", 9.8] 
\lceilUse len() to get the length of a list 
>>> names = ["Ben", "Chen", "Yaqin"] 
>>> len(names) 
3
```

```
Use [ ] to index items in the list 
>>> names[0] 
'Ben' 
\gg names[1]
'Chen' 
>>> names[2] 
'Yaqin' 
>>> names[3] 
Traceback (most recent call last): 
File "<stdin>", line 1, in <module> 
IndexError: list index out of range 
                     [0] is the first item. 
                     [1] is the second item 
                     ... 
                     Out of range values 
                     raise an exception
```
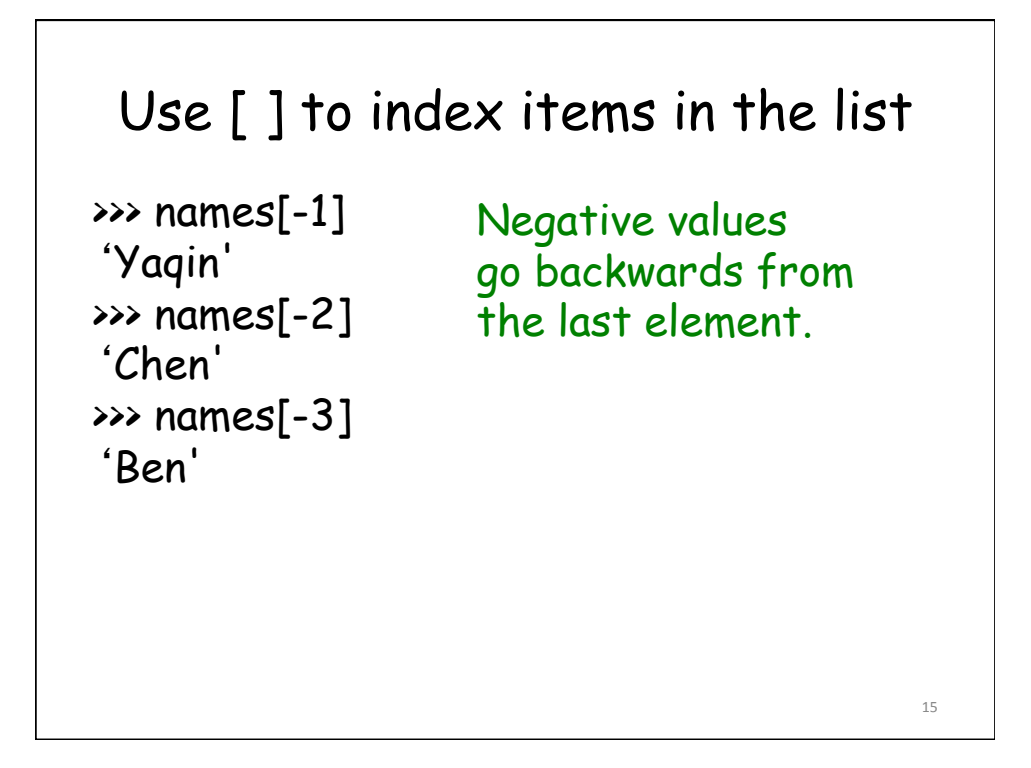

```
Strings share many features with 
                    lists 
>>> smiles = "C(=N)(N)N.C(=O)(O)O" 
>>> smiles[0] 
'C' 
>>> smiles[1] 
'(' 
>>> smiles[-1] 
'O'
```
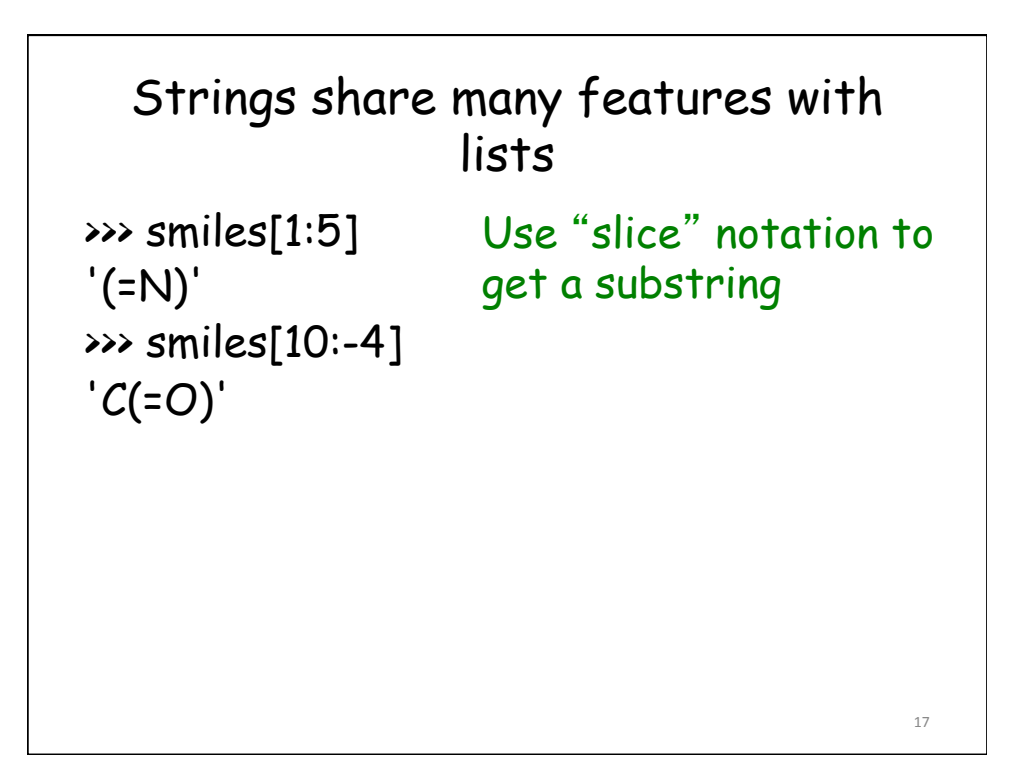

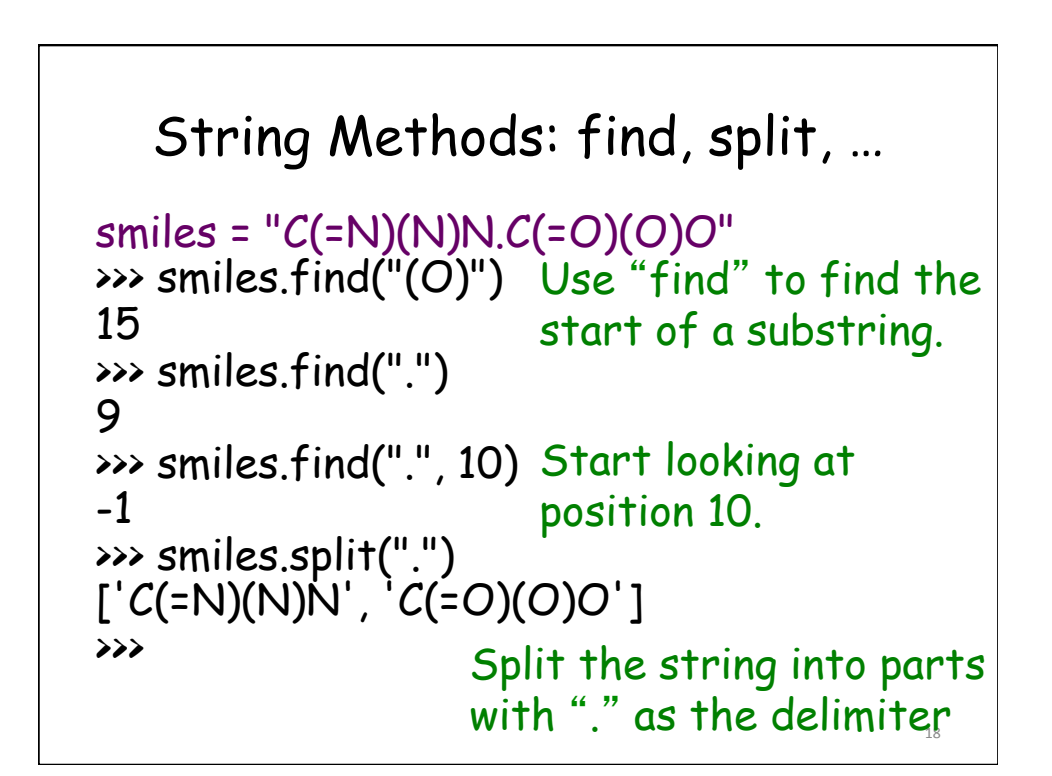

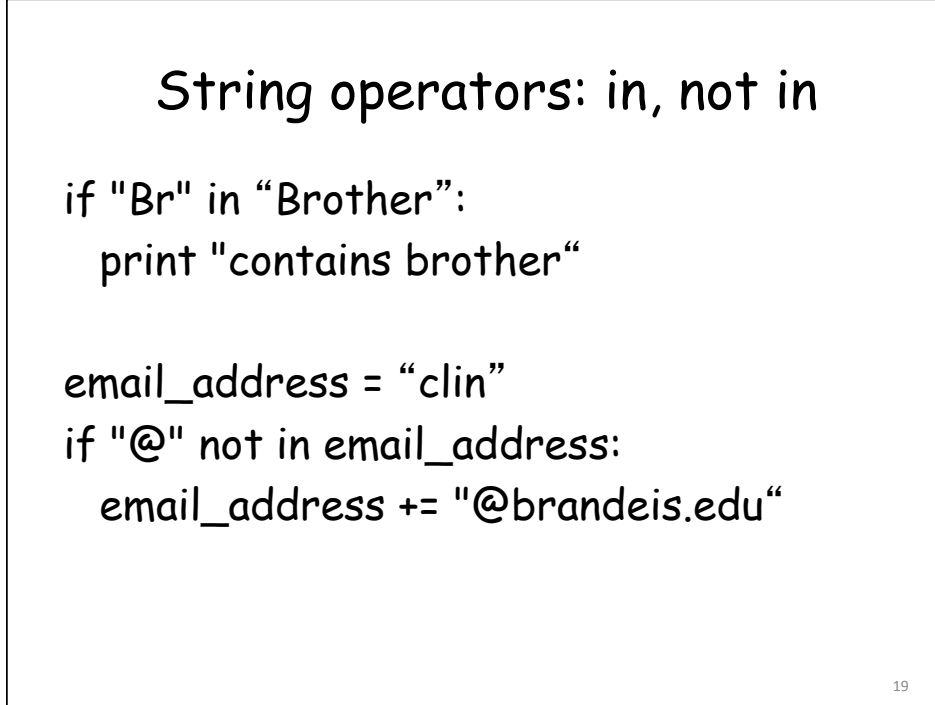

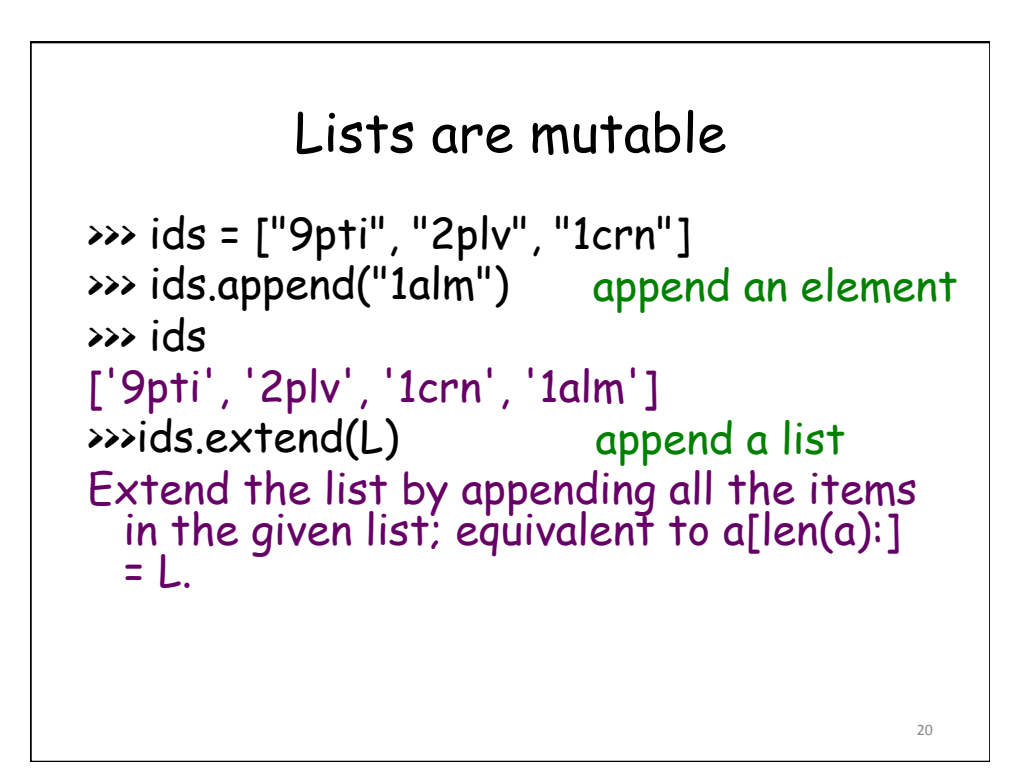

# Lists are mutable

```
>>> del ids[0] 
>>> ids 
['2plv', '1crn', '1alm'] 
>>> ids.sort() 
>>> ids 
['1alm', '1crn', '2plv'] 
>>> ids.reverse() 
reverse the elements 
>>> ids 
['2plv', '1crn', '1alm']
                                           21	
               remove an element 
                    sort by default order 
                       in a list
```
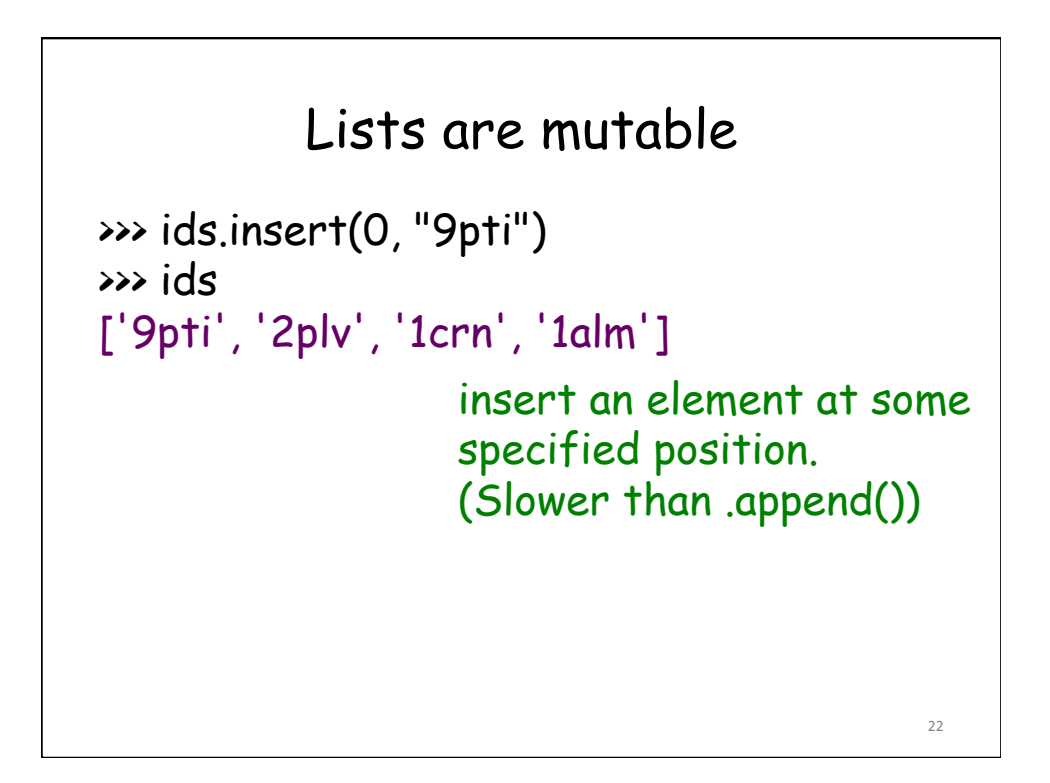

# Zipping Lists Together

```
>>> names
['ben', 'chen', 'yaqin'] 
>>> gender = [0, 0, 1] 
>>> zip(names, gender) 
[('ben', 0), ('chen', 0), ('yaqin', 1)]
```

```
Tuple: Like Immutable List 
>>> yellow = (255, 255, 0)# r, g, b
\rightarrow \rightarrow one = (1)
>>> yellow[0] 
>>> 255 
>>> yellow[1:] 
(255, 0) 
\rightarrow>> yellow[0] = 0
Traceback (most recent call last): 
File "<stdin>", line 1, in <module> 
TypeError: 'tuple' object does not support item assignment
```
24 

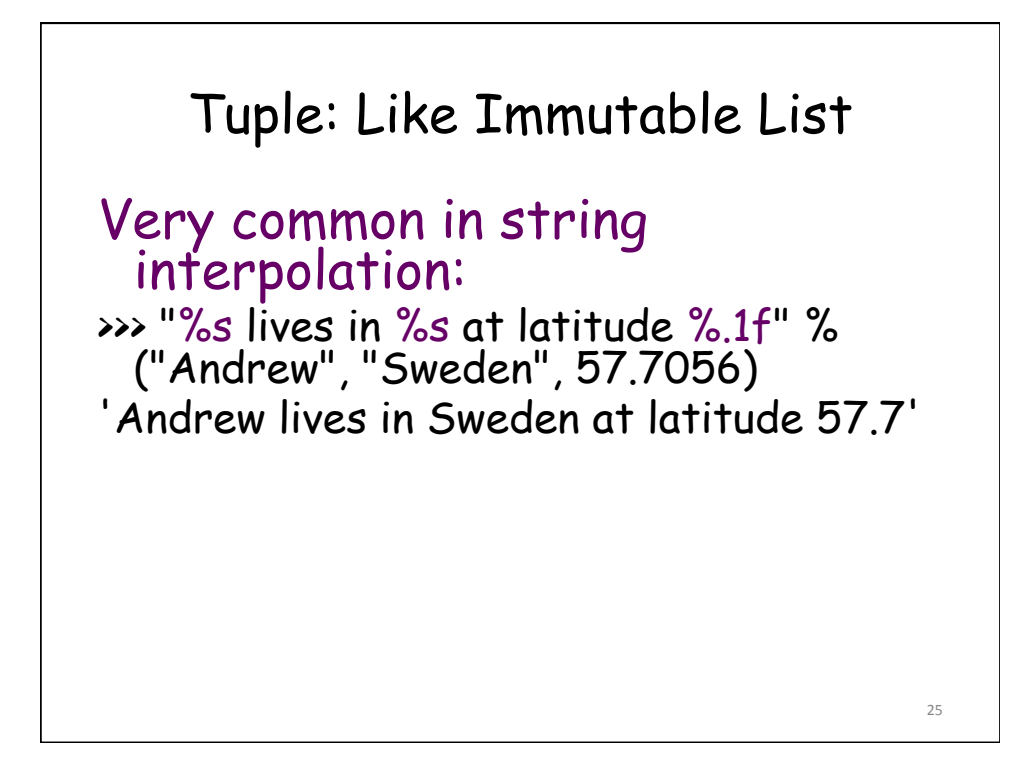

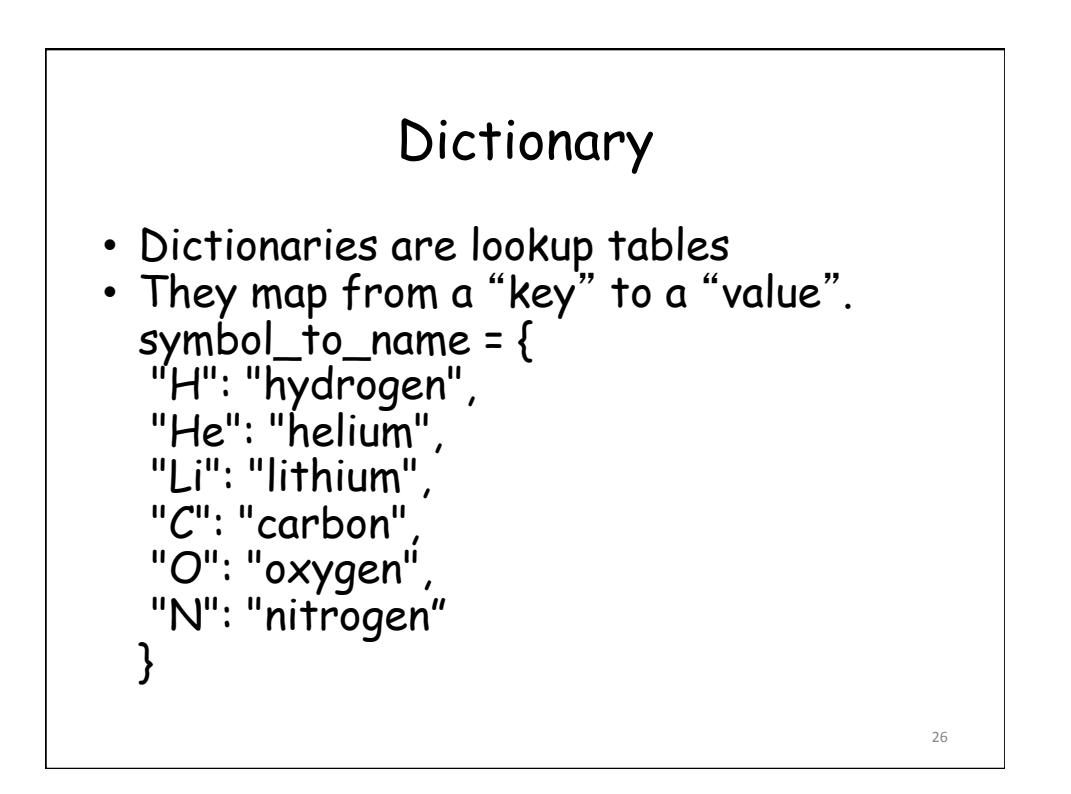

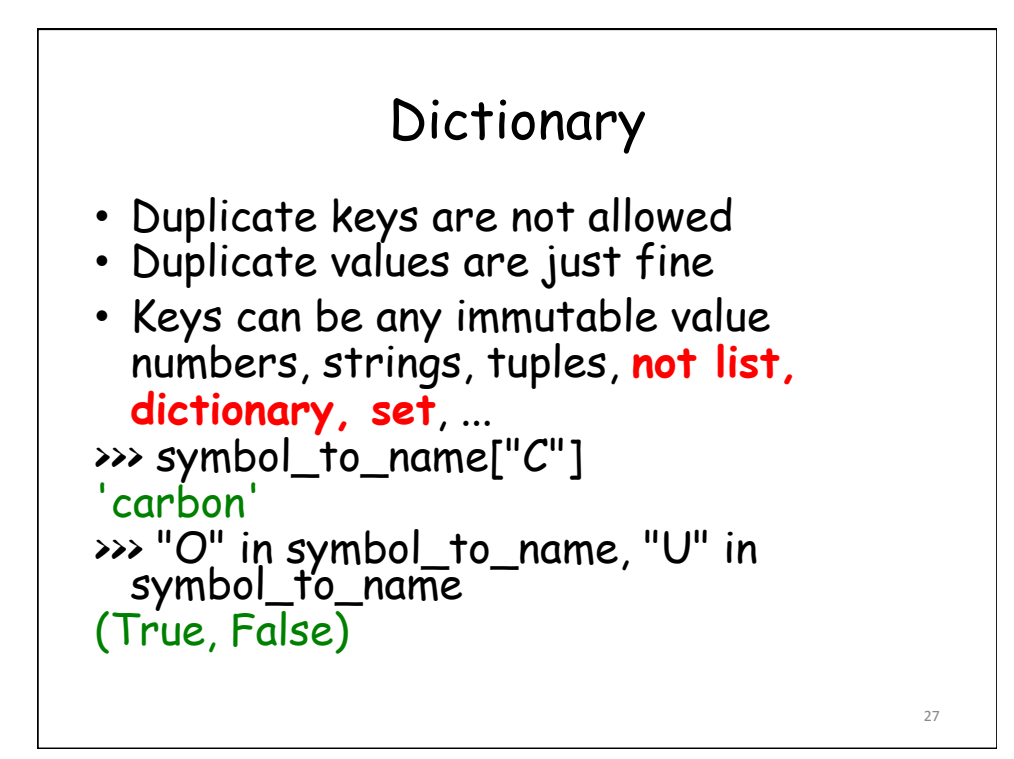

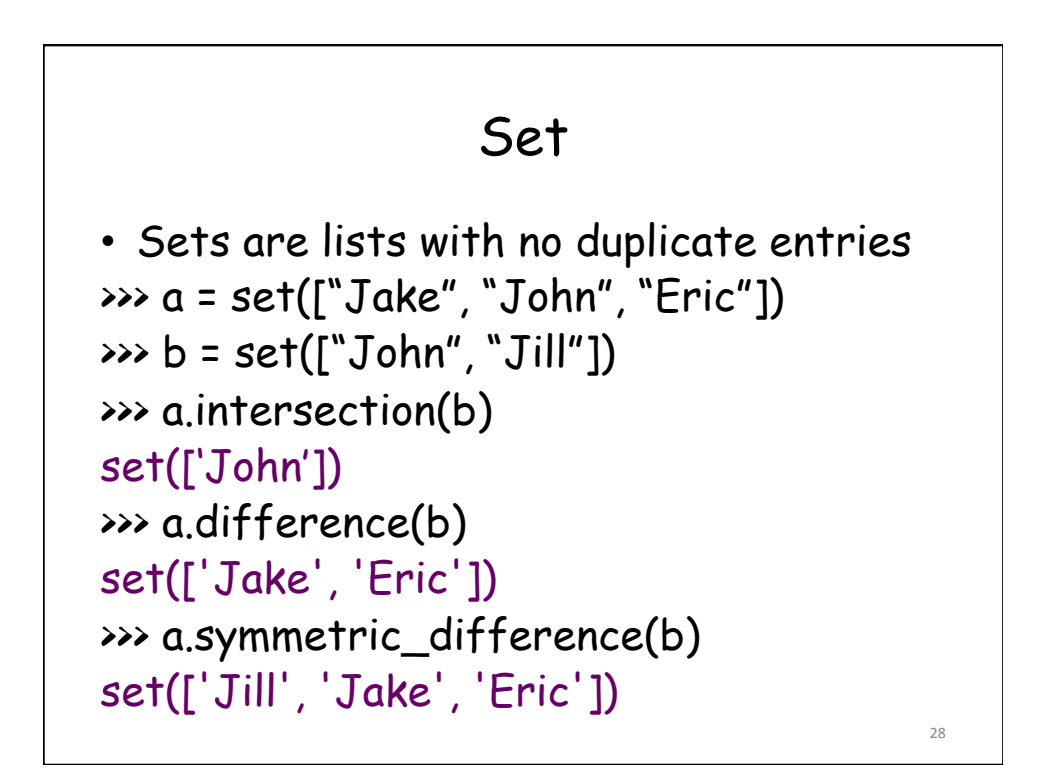

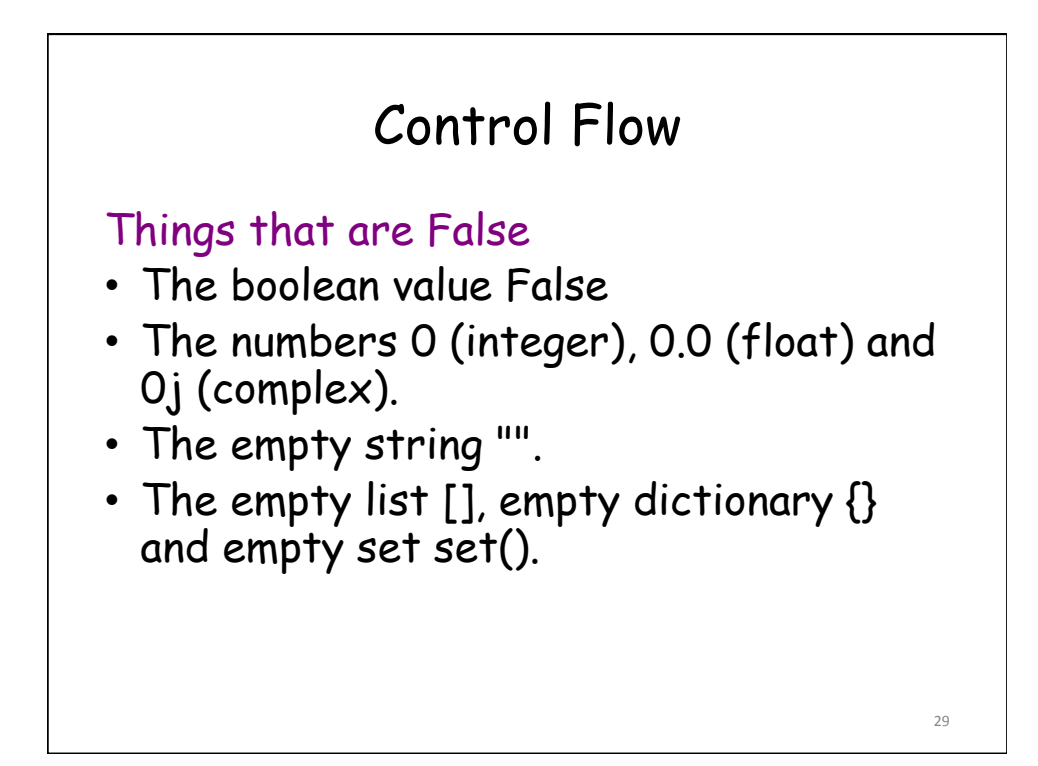

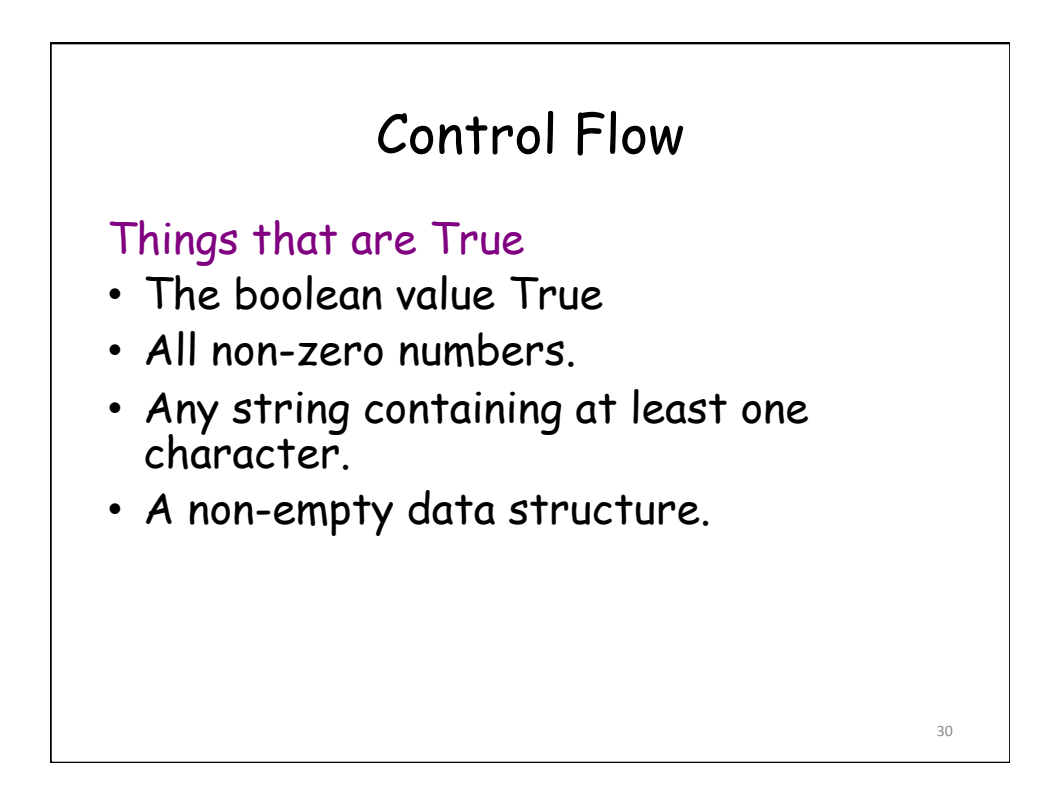

## Examples

>>> smiles = "BrC1=CC=C(C=C1)NN.Cl" >>> bool(smiles) True >>> not bool(smiles) False

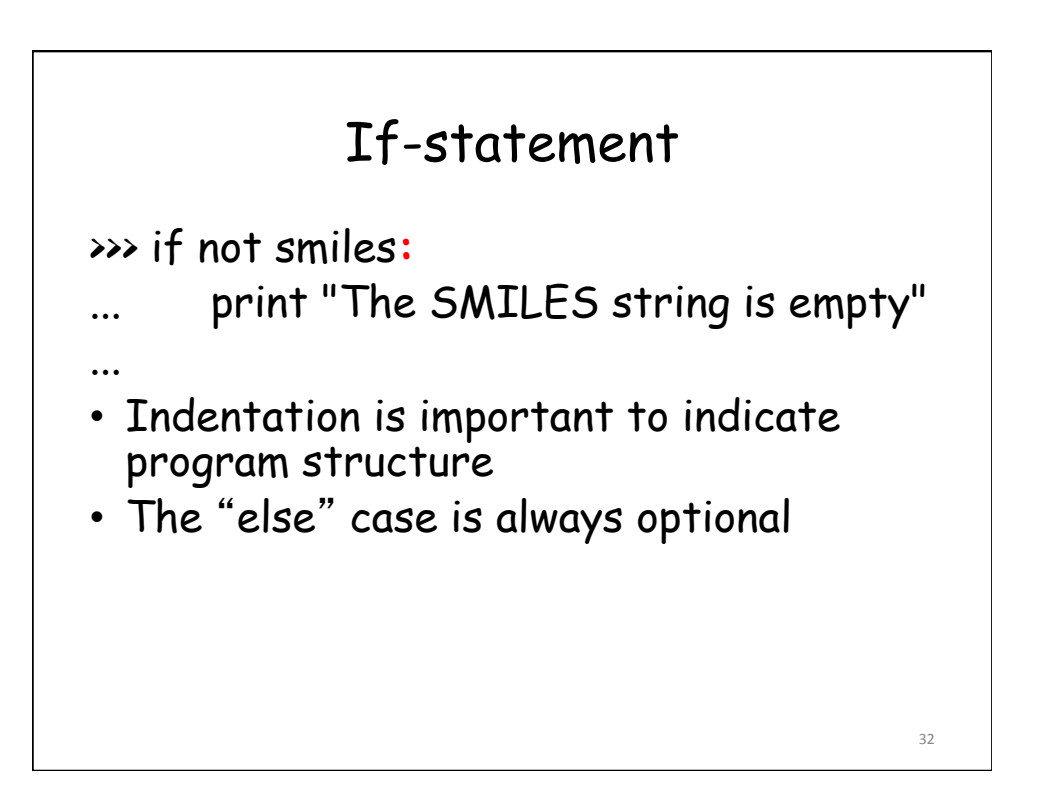

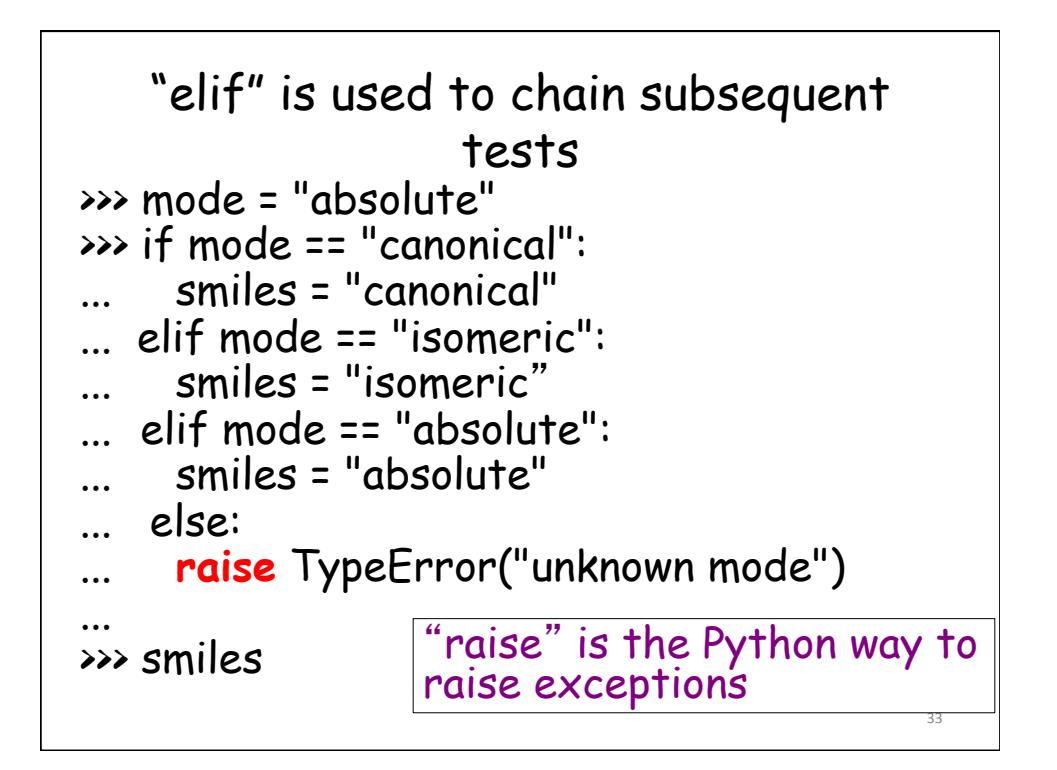

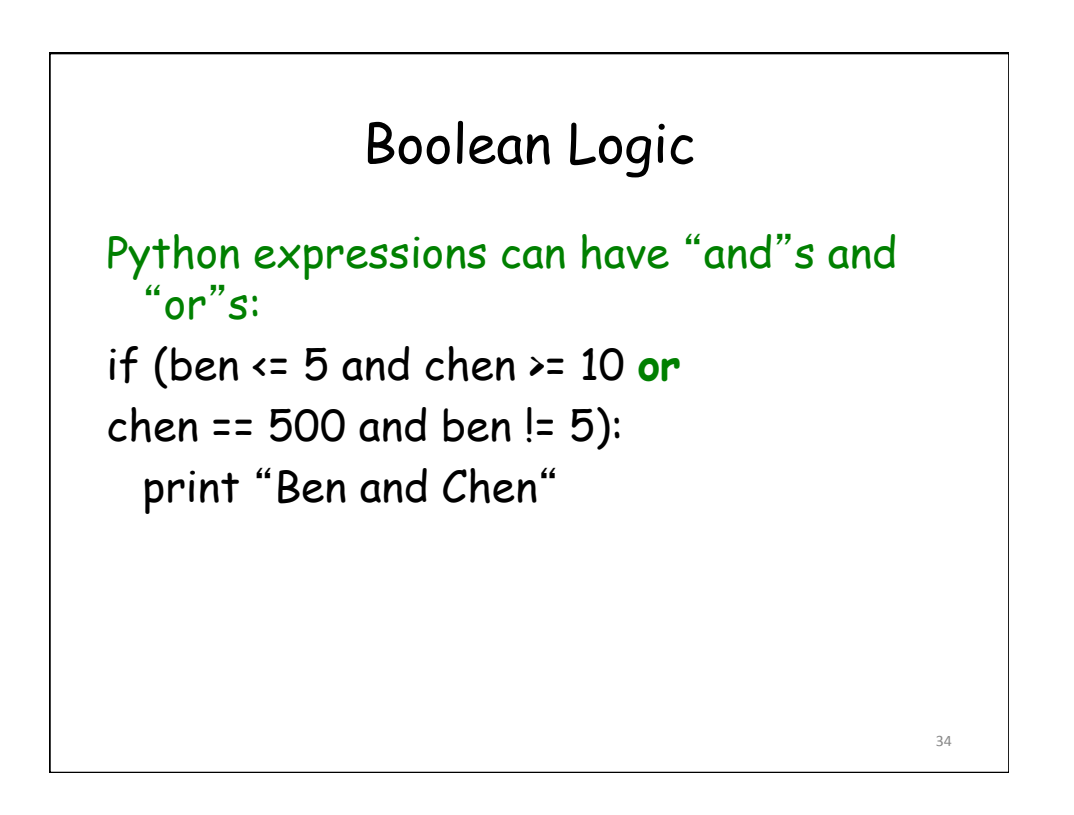

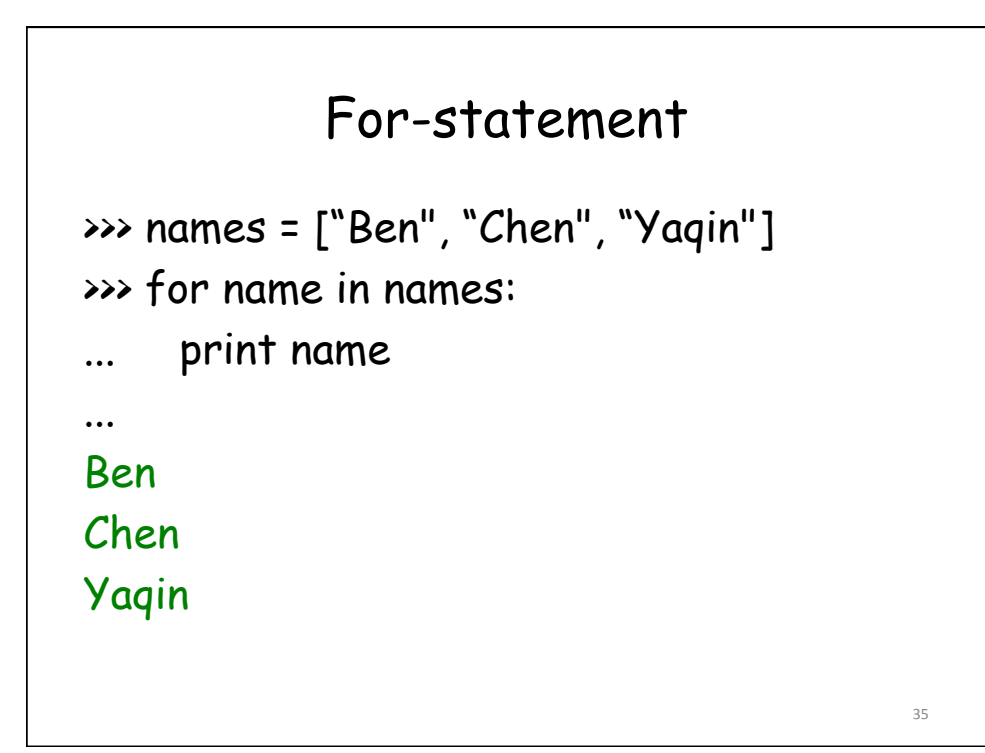

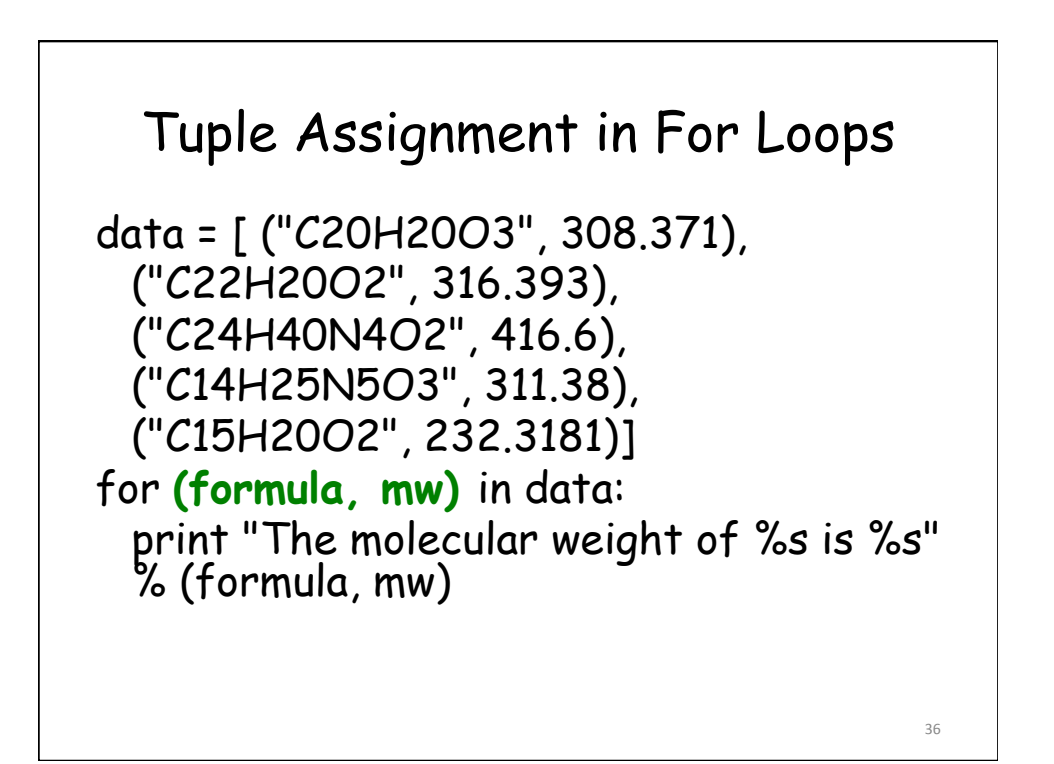

38 

## Tuple Assignment in For Loops

The molecular weight of C20H20O3 is 308.371 The molecular weight of C22H20O2 is 316.393 The molecular weight of C24H40N4O2 is 416.6 The molecular weight of C14H25N5O3 is 311.38 The molecular weight of C15H20O2 is 232.3181

#### break, continue >>> for value in [3, 1, 4, 1, 5, 9, 2]: ... print "Checking", value if value  $> 8$ : ... print "Exiting for loop" ... **break**  elif value  $\langle 3:$ print "Ignoring" ... **continue**  ... print "The square is", value\*\*2 ...

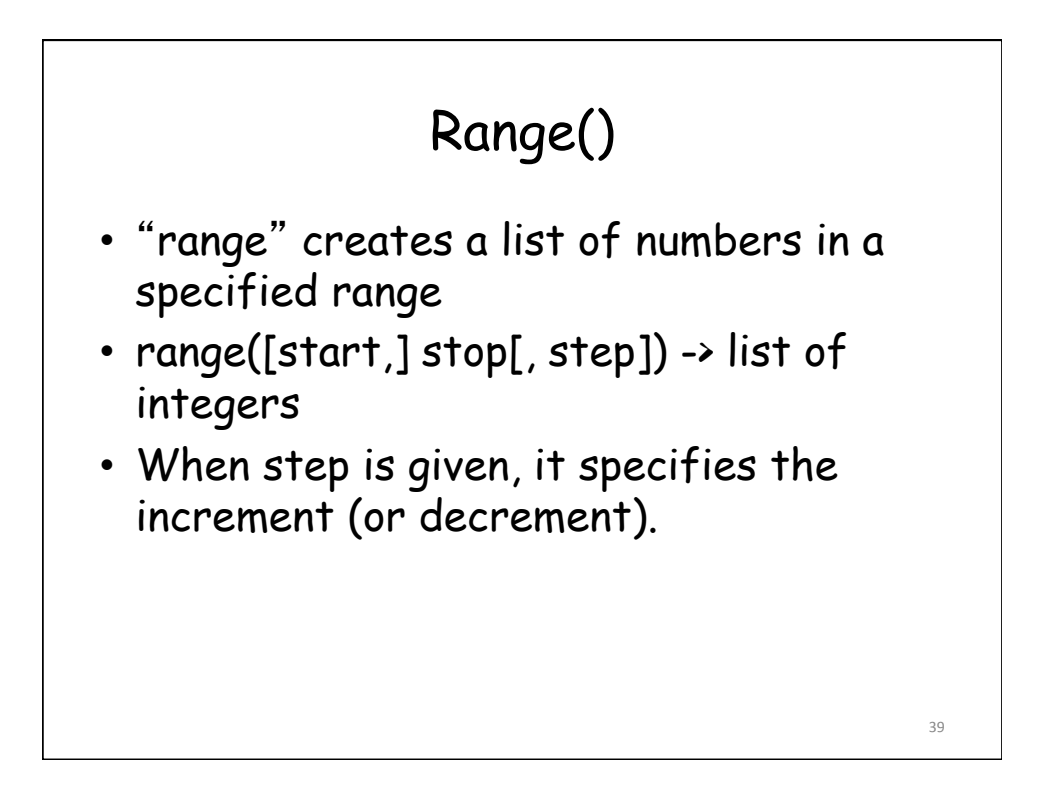

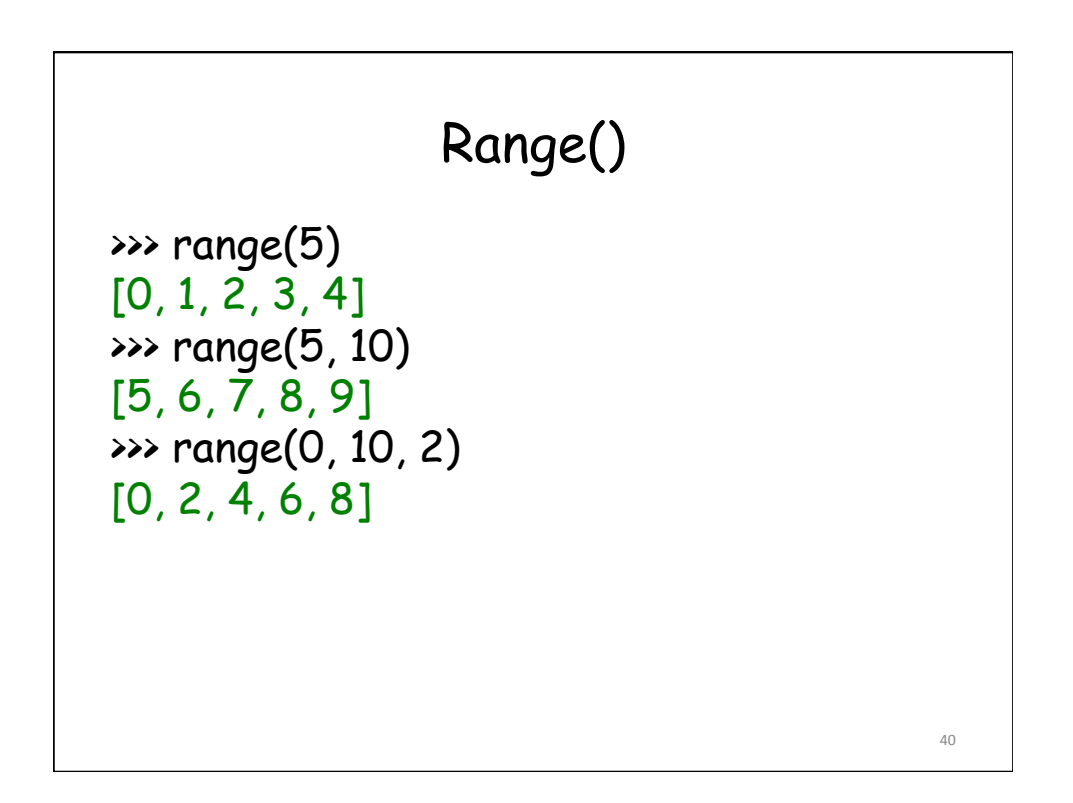

42 

# Reading Files

>>> f = open("names.txt") >>> f.readline() 'Yaqin\n'

# Read Lines in a Loop >>> lst= [ x for x in open("text.txt","r").readlines() ] >>> lst ['Chen Lin\n', 'clin@brandeis.edu\n', 'Volen 110\n', 'Office Hour: Thurs. 3-5\n', '\n', 'Yaqin Yang\n', 'yaqin@brandeis.edu\n', 'Volen 110\n', 'Offiche Hour: Tues. 3-5\n']

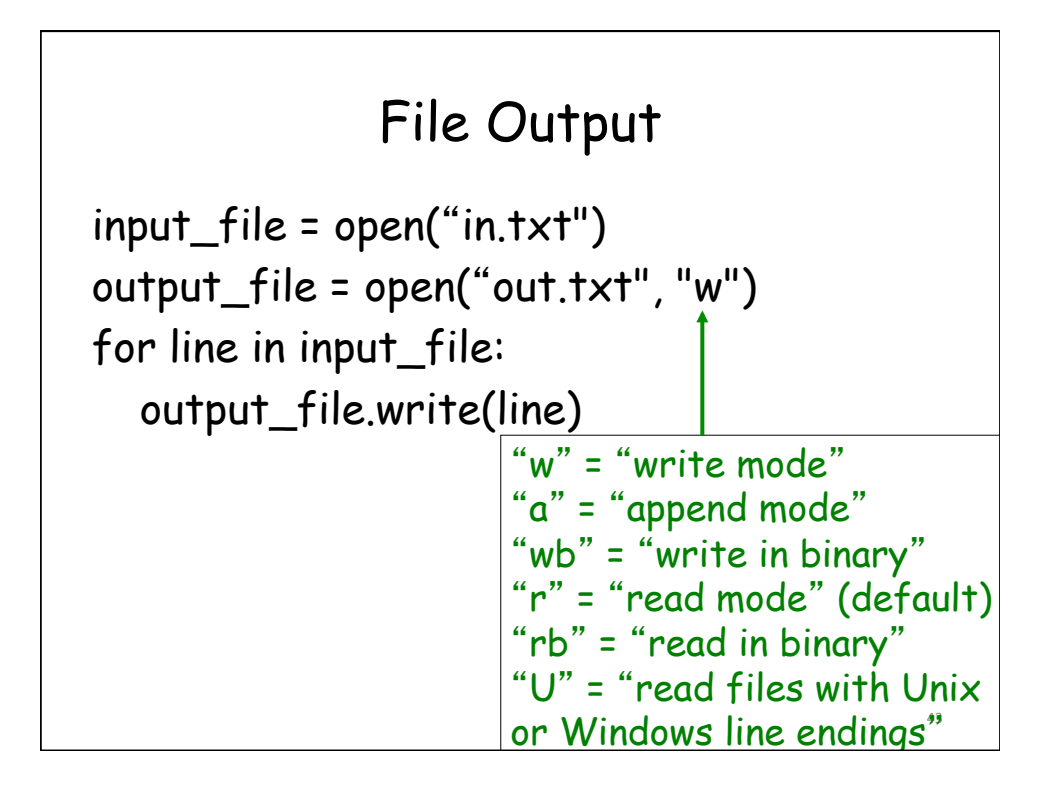

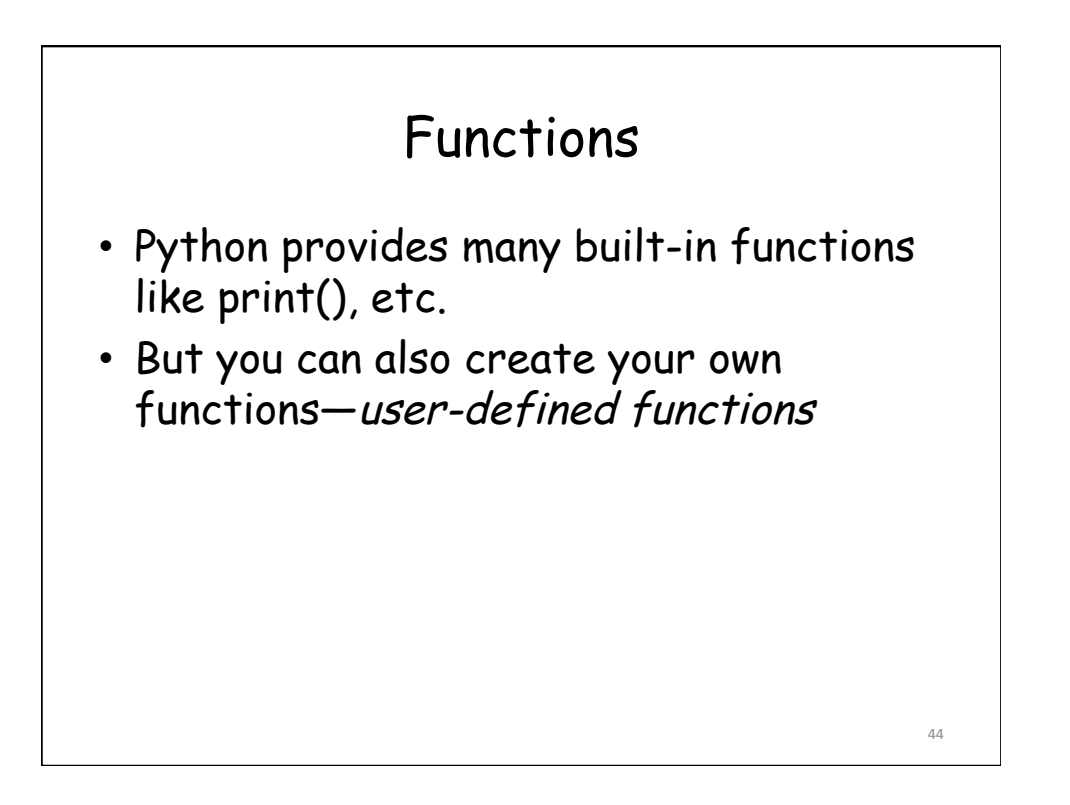

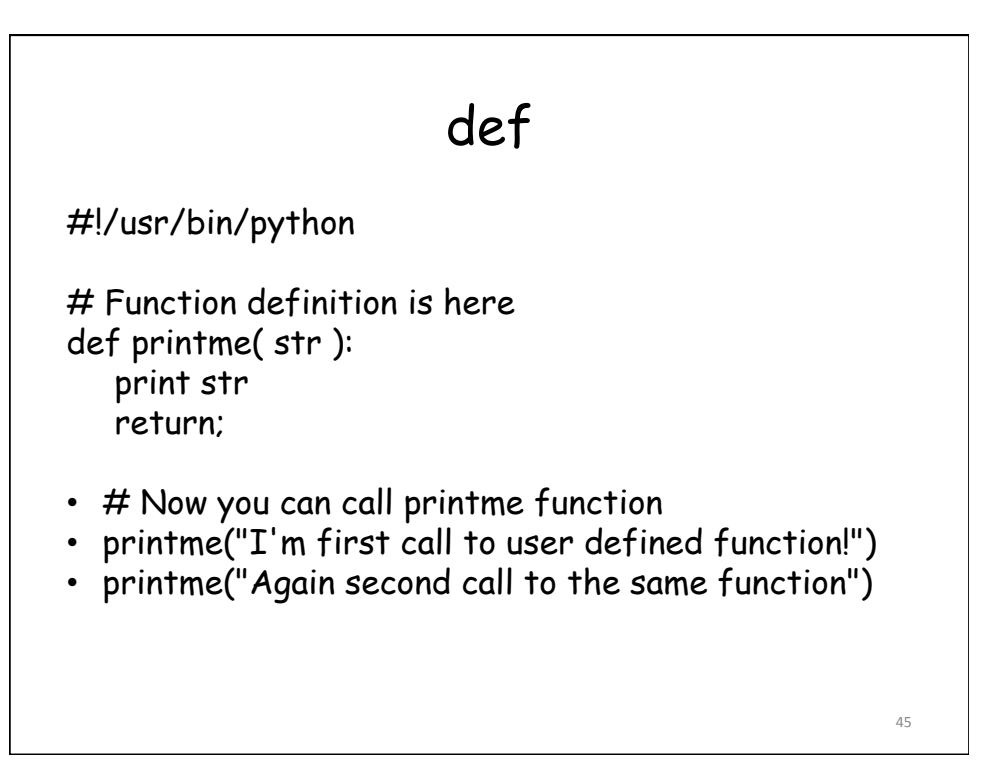

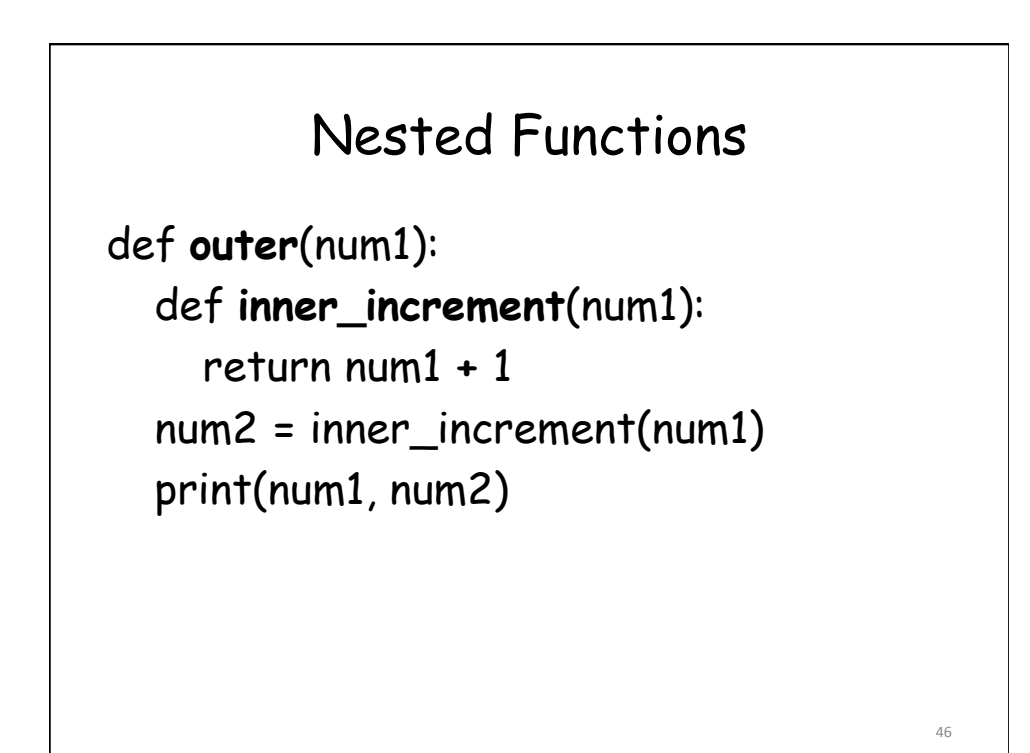

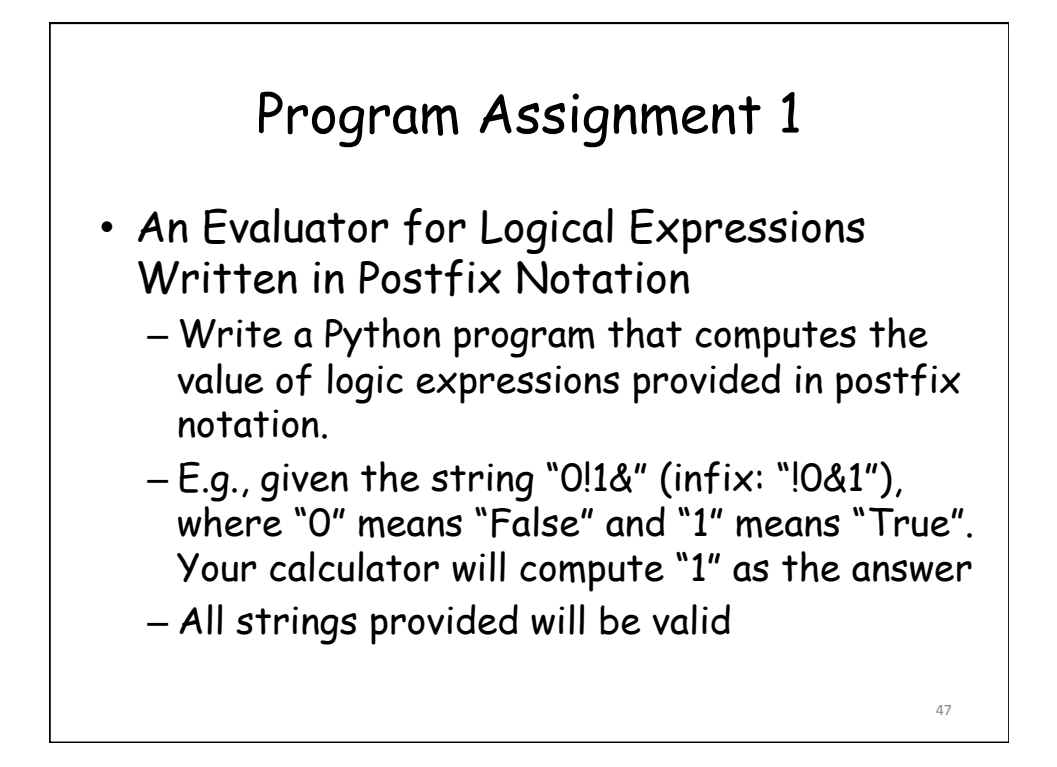

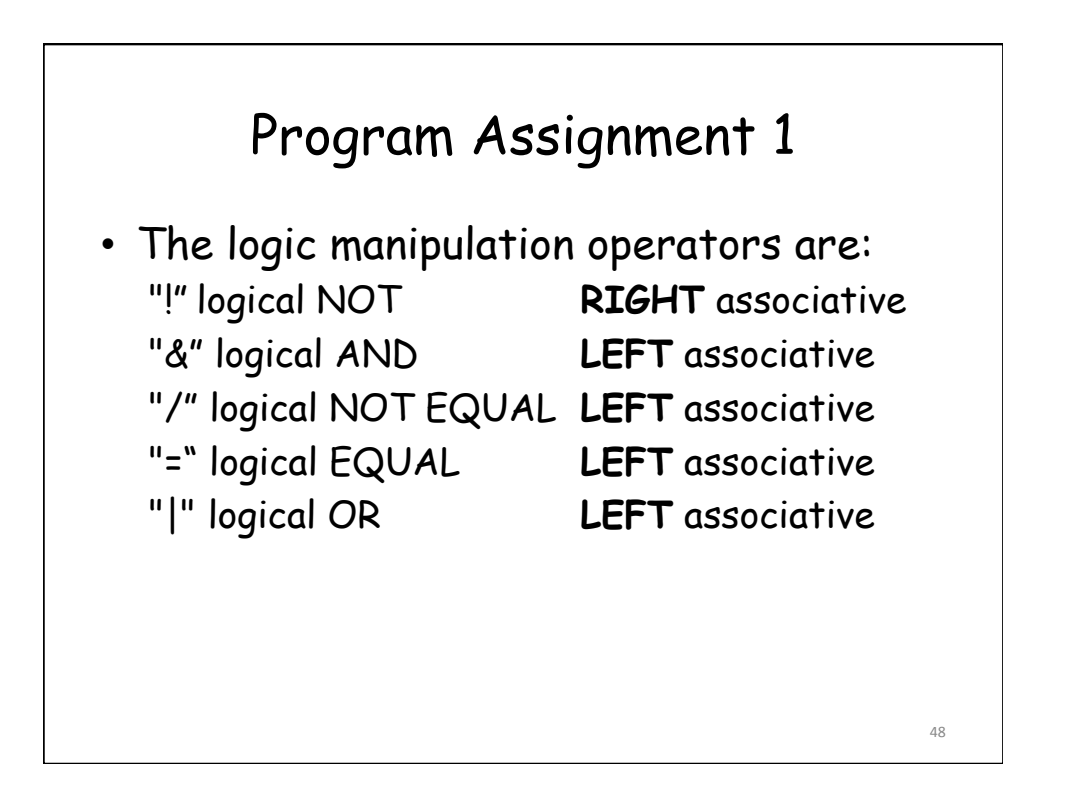

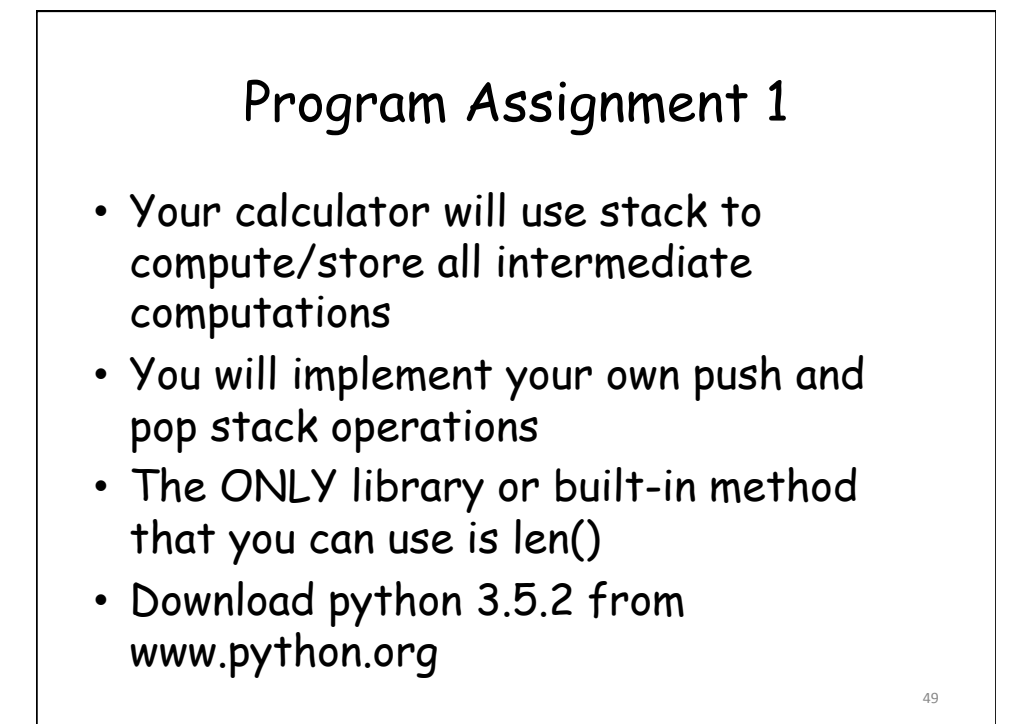

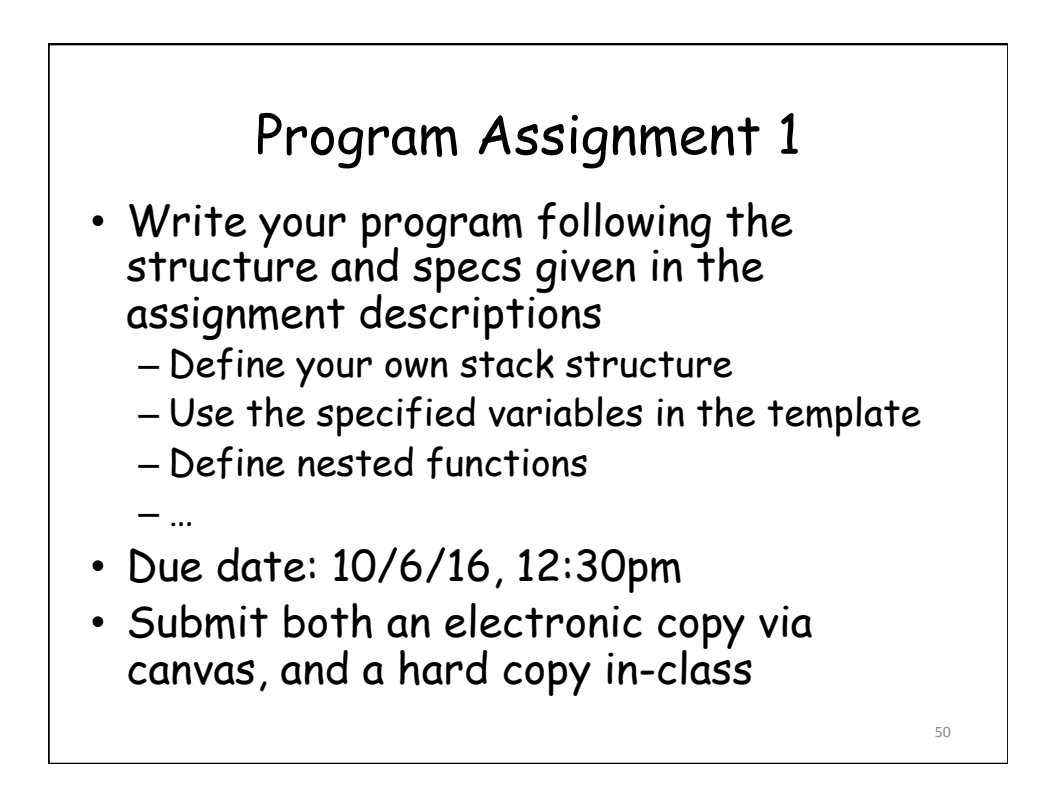

## Reference

[1] Chen Lin, Python Tutorial, www.cs.brandeis.edu/~cs134/ Python\_tutorial.ppt [2] Global and Local Variables, http:// www.python-course.eu/ global\_vs\_local\_variables.php